# **Parameters**

This section describes the parameters that can be specified for a function in the SYSERR main menu. Any restrictions that apply to the use of parameters with a particular function are described in the section *Functions*.

- [Message Type](#page-0-0)
- [Library](#page-0-1)
- [Message Number](#page-0-2)
- [Language Codes](#page-0-3)

### <span id="page-0-0"></span>**Message Type**

Specifies the type of message to be processed. The table below lists the message types available:

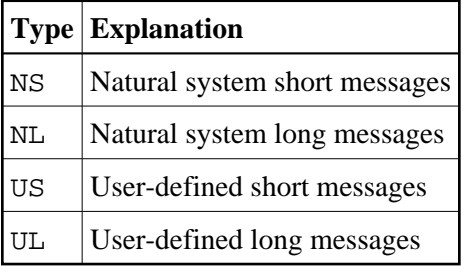

## <span id="page-0-1"></span>**Library**

Specifies the library for which messages are to be created or maintained. The specification of a library is not required when accessing Natural system messages (Message types NS and NL); any input values in the **Library** field are ignored.

#### <span id="page-0-2"></span>**Message Number**

Specifies the first and last number of a message range. The maximum message number for a library and language is 9999. The message number 0000 is not allowed. To specify only one message number, either enter the number of the message in the left **Message number** field and clear the right field, or enter the number in both fields.

## <span id="page-0-3"></span>**Language Codes**

Specifies a maximum of 9 from 60 language codes available. The language codes are single alphanumeric characters in the ranges 1 - 9, A - Z and a - y. To view or select language codes, enter a question mark (?) in the first position of the **Language codes** field and press ENTER. For more information, see the system variable \*LANGUAGE in the *System Variables* documentation.